## **Performance Régionale Equipe - 8 éléments 0,1 par lettre ( A:0,10/ B:0,20/C:0,30………)**

**Saut Pages 83 À 30 Performance** 

- 
- **- 4 bonifications**
- **- Surligner les EC ainsi que les bonifications 0,5 en plus à chaque fois**
- **- Note final sur case jaune**
- **- Remplir au crayons papier pour changement**
- **- Noter note départ en saut**

**Note de départ** 

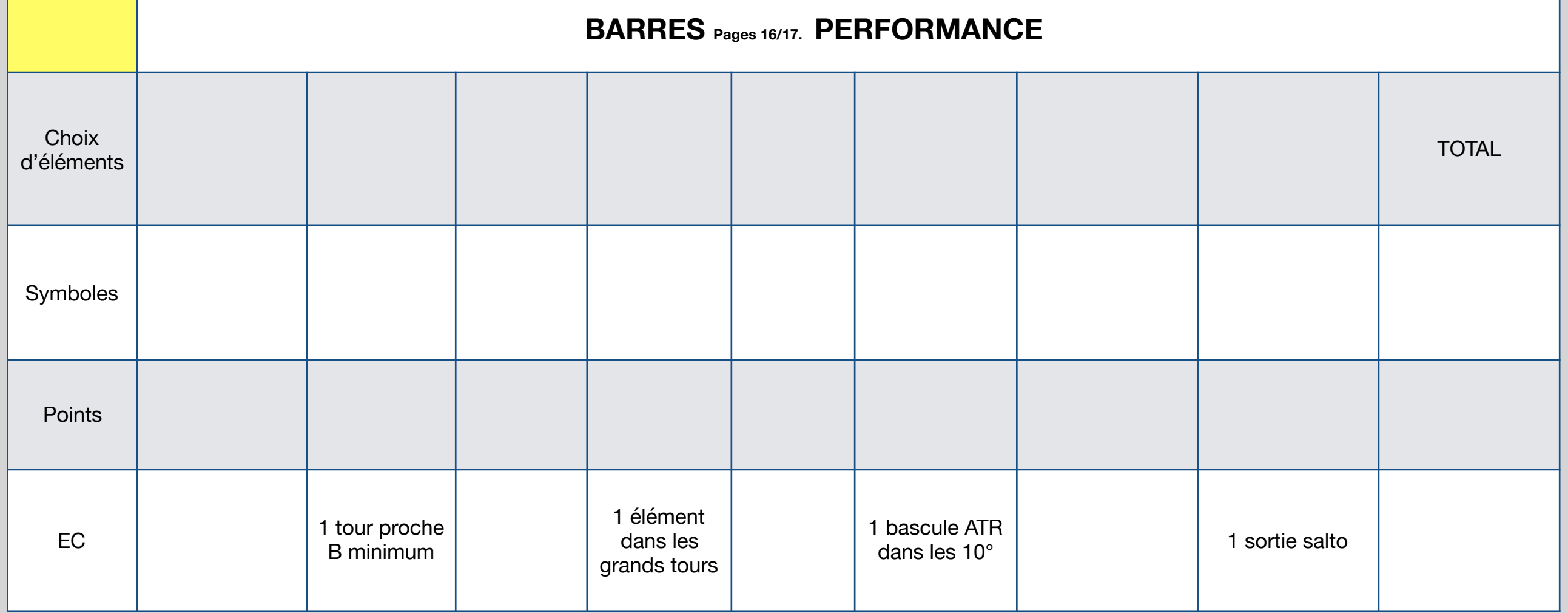

## **Performance Régionale Equipe**

**Saut Pages 83 À 30 Performance** 

- **- 8 éléments 0,1 par lettre ( A:0,10/ B:0,20/C:0,30………)**
- **- 4 bonifications**
- **- Surligner les EC ainsi que les bonifications 0,5 en plus à chaque fois**
- **- Note final sur case jaune**
- **- Remplir au crayons papier pour changement**
- **- Noter note départ en saut**

**Note de départ** 

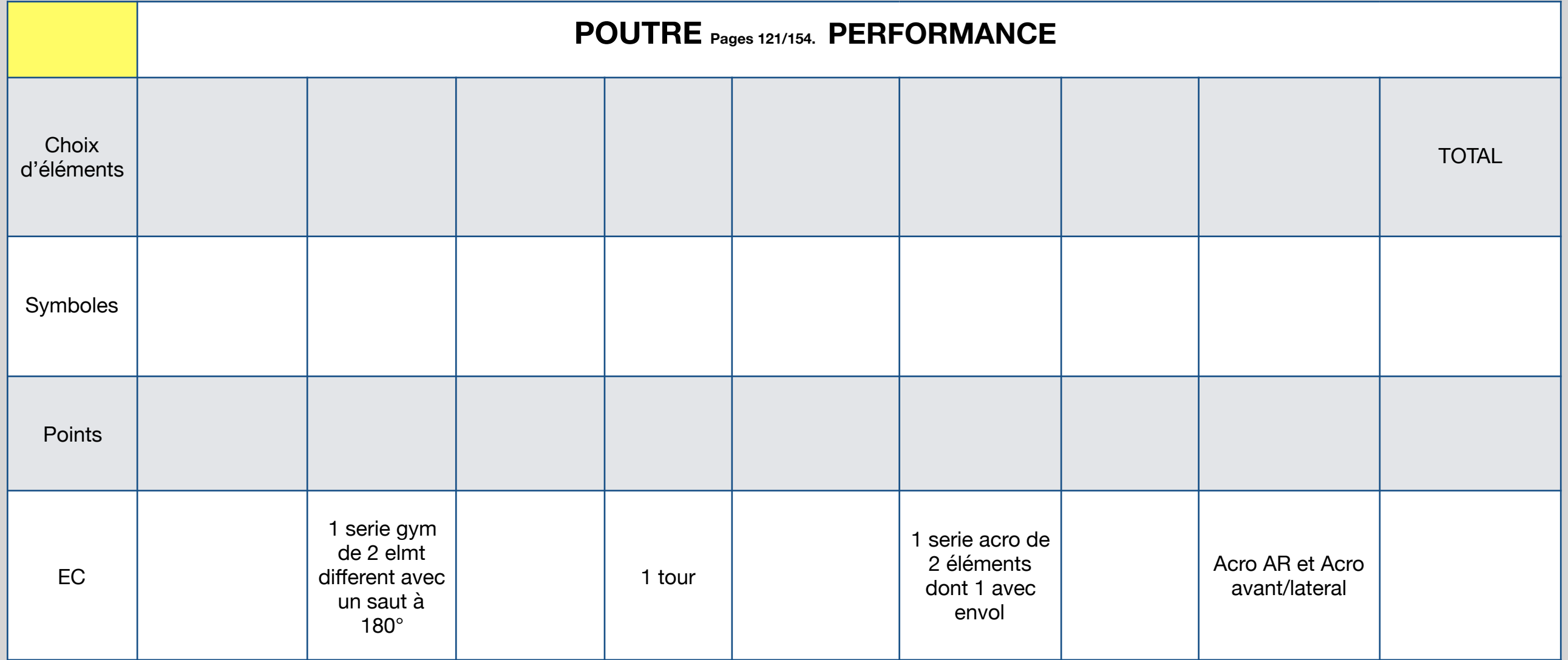

## **Performance Régionale Equipe**

**Saut Pages 83 À 30 Performance** 

- **- 8 éléments 0,1 par lettre ( A:0,10/ B:0,20/C:0,30………)**
- **- 4 bonifications**
- **- Surligner les EC ainsi que les bonifications 0,5 en plus à chaque fois**
- **- Note final sur case jaune**
- **- Remplir au crayons papier pour changement**
- **- Noter note départ en saut**

**Note de départ** 

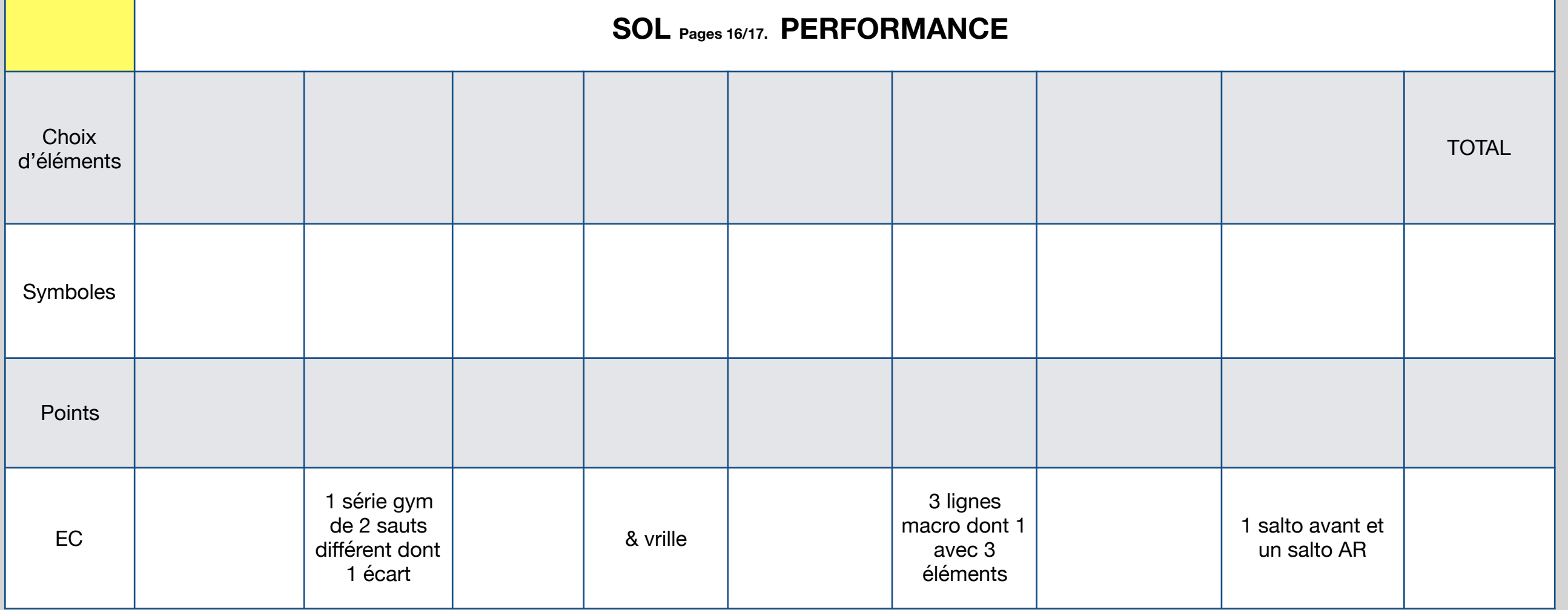